# **¿cómo dar clases de minecraft? y ¿qué se puede aprender?**

## **Temas**

· edad de piedra(listo)

como sobrevivir?

· edad de hierro(en proceso)

como sobrevivir y mantener un trabajo en una vida estable (es raro morir)

- edad de oro/diamante
- redstone
- industrialisar
- comandos
- mundo magico

encantamientos , otras dimensiones

## **notas**

una metodologia que avansa al ritmo de los logros del juego y para mantenerse , no volver a empesar de 0

#### **sacos**

<https://nixinova.netlify.app/tools/minecraft/commands/bundle> pagina para generar un comando para un saco y personalisarlo

/give @s minecraft:bundle{Items:[]}

## **survival**

para cultivar nesesitas tener un azada, darle click derecho a un bloque de tierra que es te a menos de 5 bloques del agua sin saltos, y despues sembrar la semilla , si el bloque esta a mas lejos la tierra no se humedesera

para hacer una graja de animales como vacas o ovejas, se nesesita tener vallas y una puerta ,con una valla no se pueden escapar los animales, para atarerlos pones trigo en la mano y buscas los animales y te van a seguir poco a poco

## **cosas curiosas**

generar ender dragon

/summon minecraft:ender\_dragon ~ ~ ~ {Passengers:[{id:zombie}]}

### **pixelmon**

para obtener el anillo para poder mega evolucionar

#### /megaring

o enfrentar a un pokemon mega evolucionado y ganarle. y para que el pokemon pueda mega evolucionar debe tener su piedra,expecto rayqusasa que nesesita acenso dragon

## **crear servidor en minecraft apartir de ngrok**

1. instale ngrok

active el modo lan en minecraft y corra

ngrok tcp [puerto]

le aparecera una pantalla negra con un dato parecido a:

tcp://8.tcp.ngrok.io:17945

en la opcion multijugador ponga:

8.tcp.ngrok.io:17945

# **paginas utiles**

crear mobs

<https://www.gamergeeks.net/apps/minecraft/mob-generator>

crear armas

[https://www.digminecraft.com/generators/give\\_weapon.php](https://www.digminecraft.com/generators/give_weapon.php)

skins

<https://www.minecraftskins.com/skin/16458732/madara-0493/>

launcher con mods

<https://www.technicpack.net/>

<https://www.thegamer.com/minecraft-best-automatic-farms/>

<https://www.planetminecraft.com/project/the-legend-of-zelda-twilight-princess-adv-map/>

From: <https://wiki.unloquer.org/> -

Permanent link: **<https://wiki.unloquer.org/personas/jero98772/minecraft?rev=1665010836>**

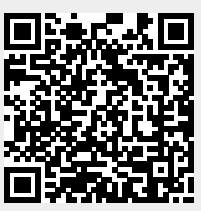

Last update: **2022/10/05 23:00**